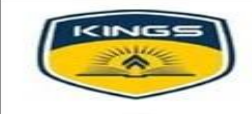

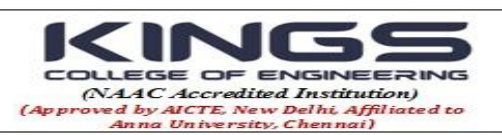

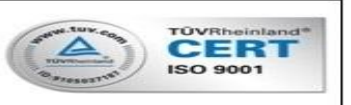

# **DEPARTMENT OF ELECTRONICS AND COMMUNICATION ENGINEERING ACADEMIC YEAR 2018-2019 (ODD SEMESTER)**

## **REPORT**

# **One Day Workshop on "LabVIEW Graphical Development – Hands on Training"** *DATE: 12.09.2018 VENUE: AV HALL*

Department of Electronics and Communication Engineering and IEEE Student Branch of our college organized a One Day Workshop on **"LabVIEW Graphical Development – Hands on Training" on 12th September 2018,** where 1 faculty and 15 students from various Engineering colleges and 44 internal participants, totally 60 participants gained knowledge. The objective of the workshop is to provide Hands-on training on LabVIEW. The main objective of this workshop was to upgrade the skills of the students but it also provided a common platform to explore the use of Virtual Instrumentation and Design aspects using simulation with the help of **NI LABVIEW.** Participants learnt and practically contributed their complete effort. Students gained much more knowledge about practical implementations of LabVIEW under the guidance of our resource persons, **Mrs.Ka.Suriyaprabha,** Assistant Professor/Instrumentation & Control Engineering, A.V.C. College of Engineering, Mayavaram and **Mr.K.Arulselvan,** Assistant Professor/Instrumentation & Control Engineering, A.V.C. College of Engineering, Mayavaram.

### **Coordinators:**

- 1. Mr.T.Jeyaseelan, Assistant Professor/ECE
- 2. Mrs.U.Jeyamalar, Assistant Professor/ECE

### **Inaugural Session:**

The dignitaries on the Dais during the inaugural session were Mrs. N. Mangaiyarkarasi, Ac. Coordinator / ECE, Mr.T.Jeyaseelan, AP/ECE. The program was started with Thamizh Thaai Vaazthu followed by welcome address delivered by Mr.T.Jeyaseelan, AP/ECE. Mrs. N. Mangaiyarkarasi, Ac. Coordinator / ECE, delivered the inaugural address, she briefed the technologies used in our day today life and the overview of LabVIEW in various applications. Mrs.U.Jeyamalar, AP/ECE, introduced the chief guests. After that the chief guests were honored by Mrs. N. Mangaiyarkarasi, Ac. Coordinator / ECE & Mr.T.Jeyaseelan, AP/ECE.

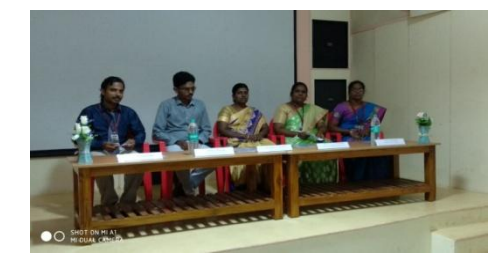

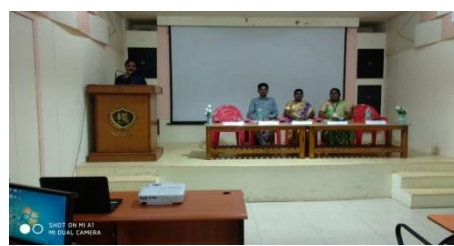

Dignitaries on the Dais Welcome address by Mr.T.Jeyaseelan, AP/ECE

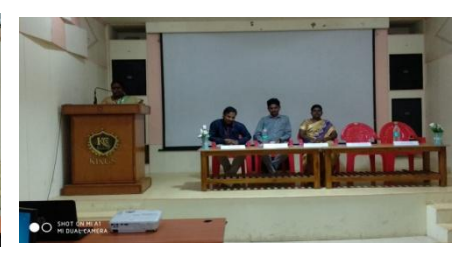

Inaugural address by Mrs.N.Mangaiyarkarasi, Ac.Co/ECE

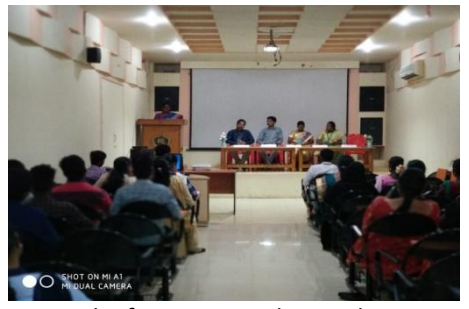

Chief guests introduction by Mrs.U.Jeyamalar,AP/ECE

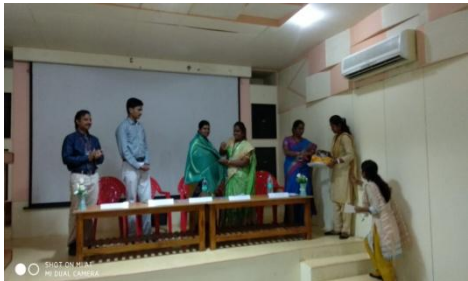

Honoring the chief guests by Mrs.N.Mangaiyarkarasi,Ac.Co/ECE

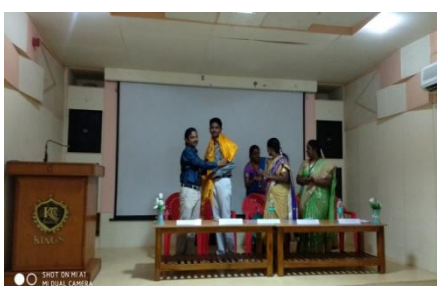

Honoring the chief guests by Mr.T.Jeyaseelan, AP/ECE

#### Session 1 – Overview of LabVIEW.

During the session, Mr.K.Arulselvan, AP/ICE, A.V.C. College of Engineering, Mayavaram, discussed brief overview of LabVIEW and its applications.

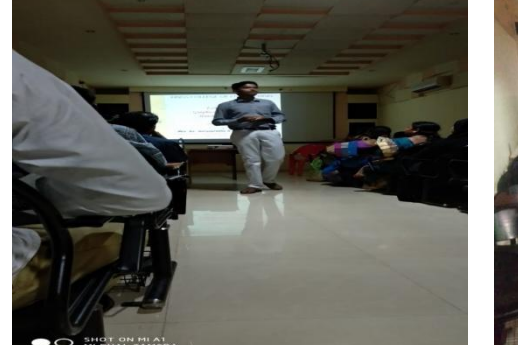

Overview of LabVIEW by Mr.K.Arulselvan, Labview by Mr.K.Aruiseivan,<br>AP/ICE, A.V.C.C.E AP/ICE, A.V.C.C.E

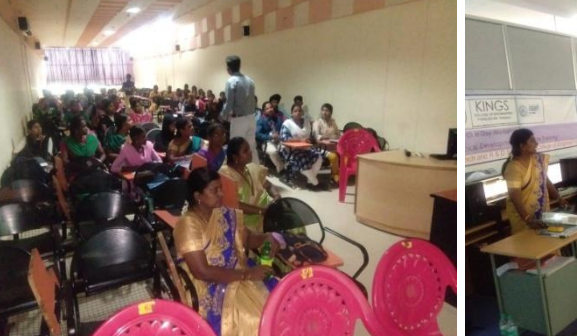

#### Session 2- Hands on training on LabVIEW.

The second session of workshop was planned to provide hands on experience with LabVIEW and application. Hands on training given by Mrs.Ka.Suriyaprabha, AP/ICE, A.V.C. College of Engineering, Mayavaram and Mr.K.Arulselvan, AP/ICE, A.V.C. College of Engineering, Mayavaram. Resource persons delivered a lecture about LabVIEW introduction, installation, procedure and hands on training given to the participants, participants' doubts were cleared.

The following areas were covered with hands-on exposure to the software:

- Brief overview of LabVIEW and its applications.
- Mathematical operations
- Digital Logic using Boolean gates
- For Loops with various examples
- Conditional While Loops
- Signal generation
- Image processing
- Practical system examples using Case Structures.
- Implementation of higher end computation using Formula Nodes.
- Hierarchical designing using Sub-VI

### **Valedictory Function:**

The students were actively involved in the entire sessions. The program ends with valedictory. The participants shared their feedback about the training programme. Mrs. R.Ponni, AP/ECE distributed the certificates to the participants. Mrs.U.Jeyamalar, AP/ECE delivered the vote of thanks.

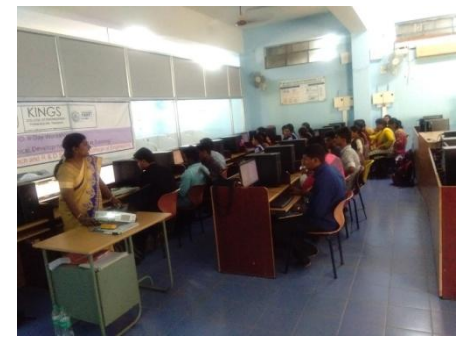

**Hands on session by Mrs.Ka.Suriyaprabha,** 

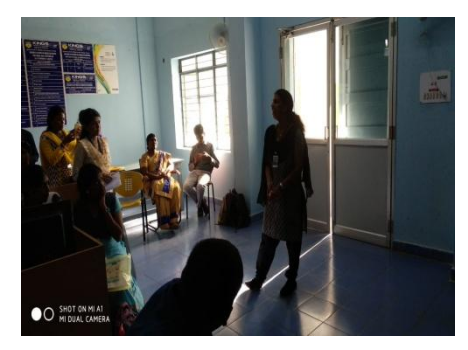

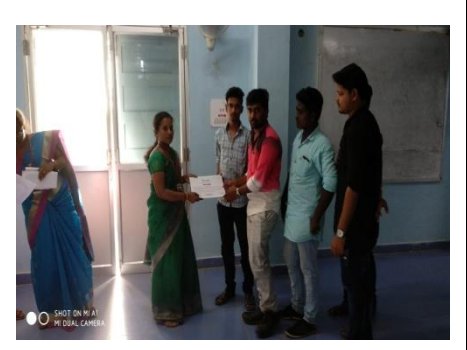

**AP/ECE** issuing Feedback given by participant **Mrs. R.Ponni, AP/ECE** issuing **certificate to the participants**

We thank the management and the Principal for their constant and continuous encouragement for providing valuable directions and support in time. Finally the program ended with National anthem.